*Network Security Elements of Network Security Protocols Spoofing of TCP*

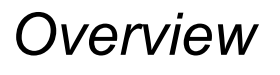

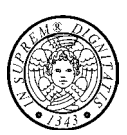

Problemi nella TCP/IP protocol suite:

- Autenticazione basata sull'indirizzo IP
- Meccanismi di controllo della rete (ad esempio, i protocolli di routing) fanno un uso molto limitato, o addirittura nessun uso, della autenticazione

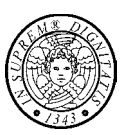

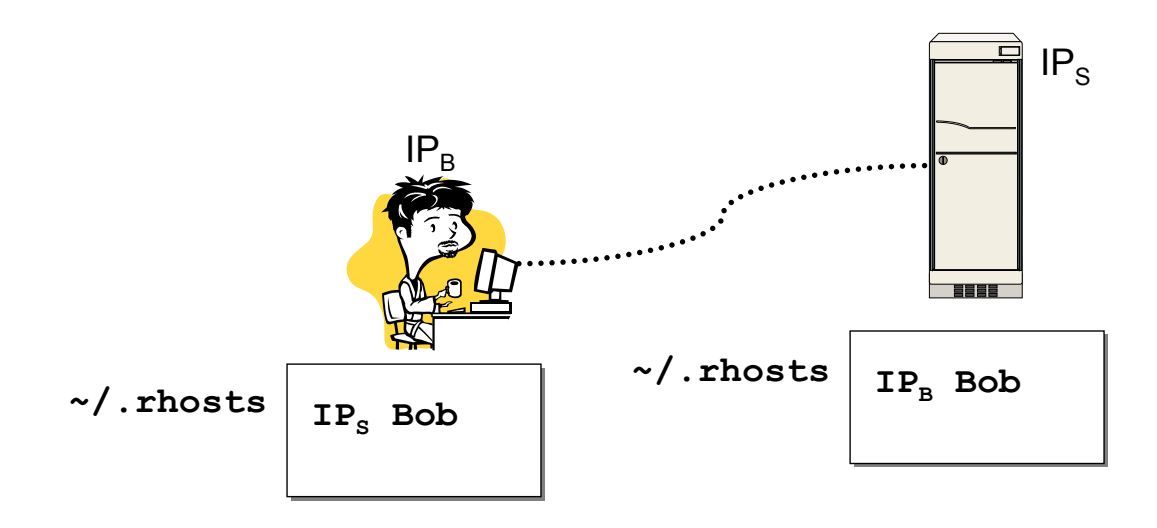

- Bob can use any of the r\* commands without the annoying hassle of password authentication
- The r<sup>\*</sup> commands allow address-based authentication

```
Kerberos 5 3
```
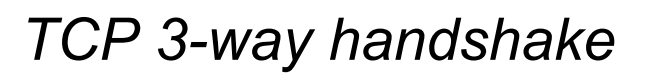

## **Handshake for connection establishment**

```
S: server (target host); 
C: client (trusted host); 
ISN: initial sequence number;
```

```
M1 C \rightarrow S: SYN(ISN<sub>c</sub>)
M2 S \rightarrow C: SYN(ISN<sub>s</sub>), ACK(ISN<sub>c</sub>)
M3 C \rightarrow S: ACK(ISN<sub>s</sub>)
trasmissione dati
```
 $\bullet$  sequence numbers allow TCP to implement data sequencing and acknowledging for communication reliability

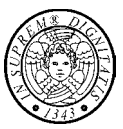

If an adversary X is able to "guess" ISN<sub>S</sub>, then he can impersonate the trusted host C

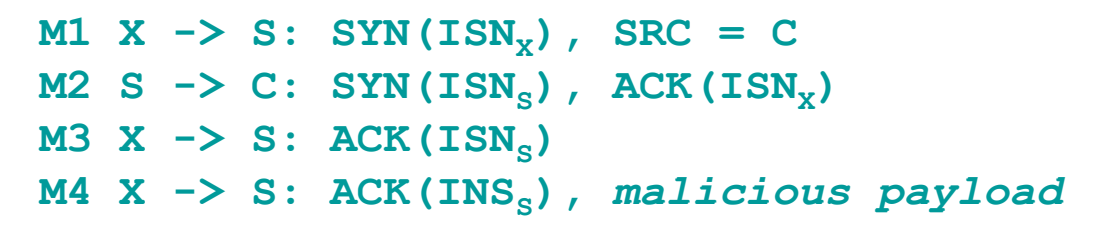

X does not receive M2, but he is able to guess  $ISN<sub>S</sub>$  and thus generate M3

**Kerberos 5 5**

*TCP spoofing: basic idea*

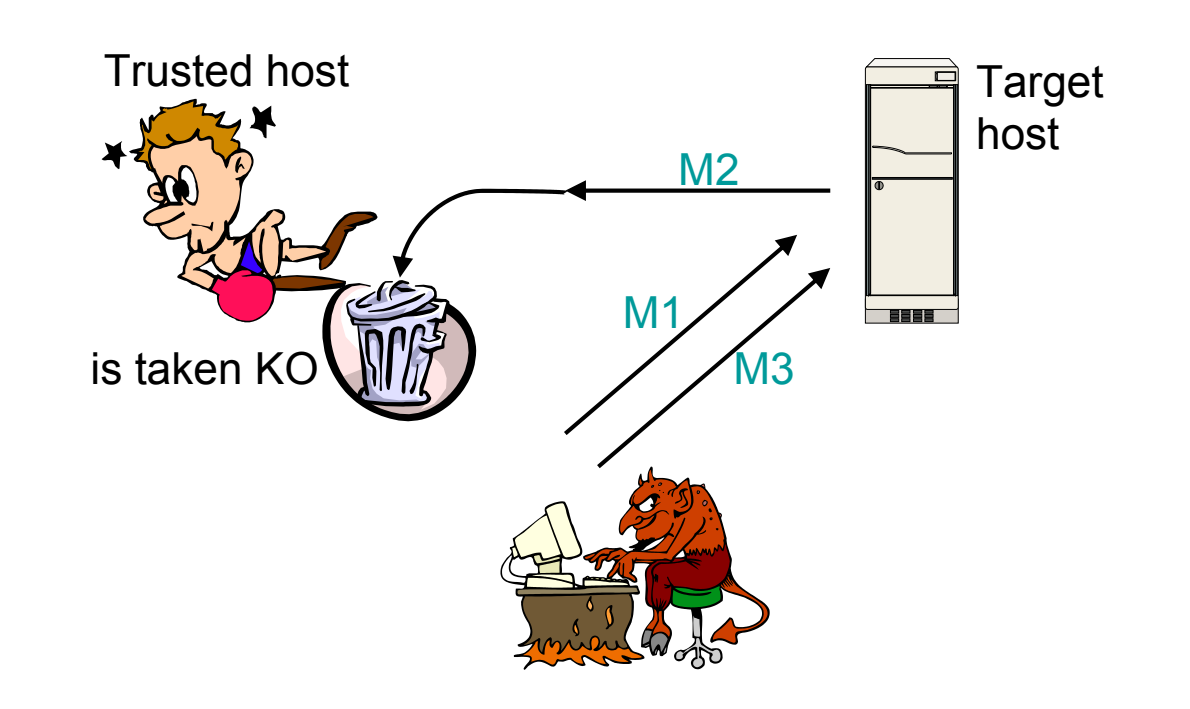

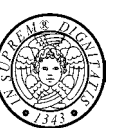

The adversary does the following

- Choose the target host
- Discover a pattern of trust and a trusted host
- Disable the trusted host
- **Impersonate the trusted host,** sample sequence numbers, make connection attempt
- Leave a backdoor, if the attack succeeds

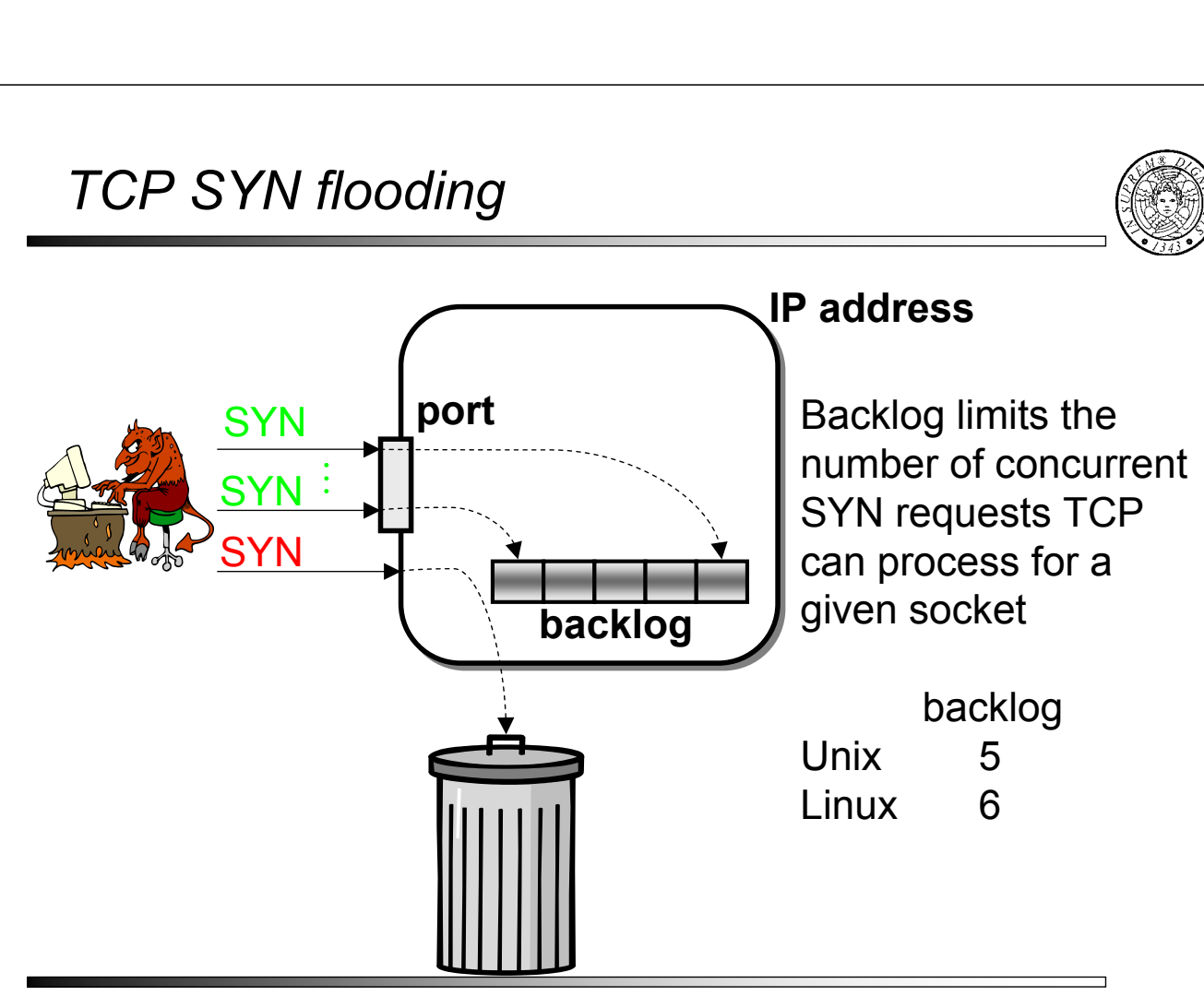

**Kerberos 5 7**

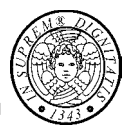

**RTT: Round Trip Time**

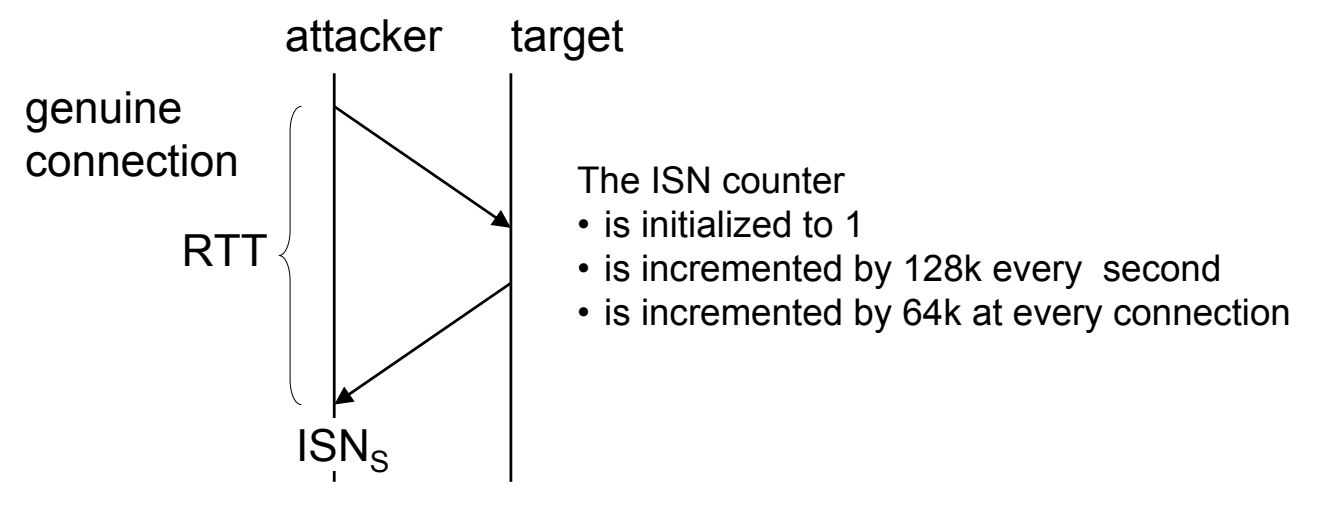

 $ISN<sub>S</sub>$  and (an estimation of) RTT allow the attacker to estimate the next value for  $ISN_S$  to be used in the spoofing attack

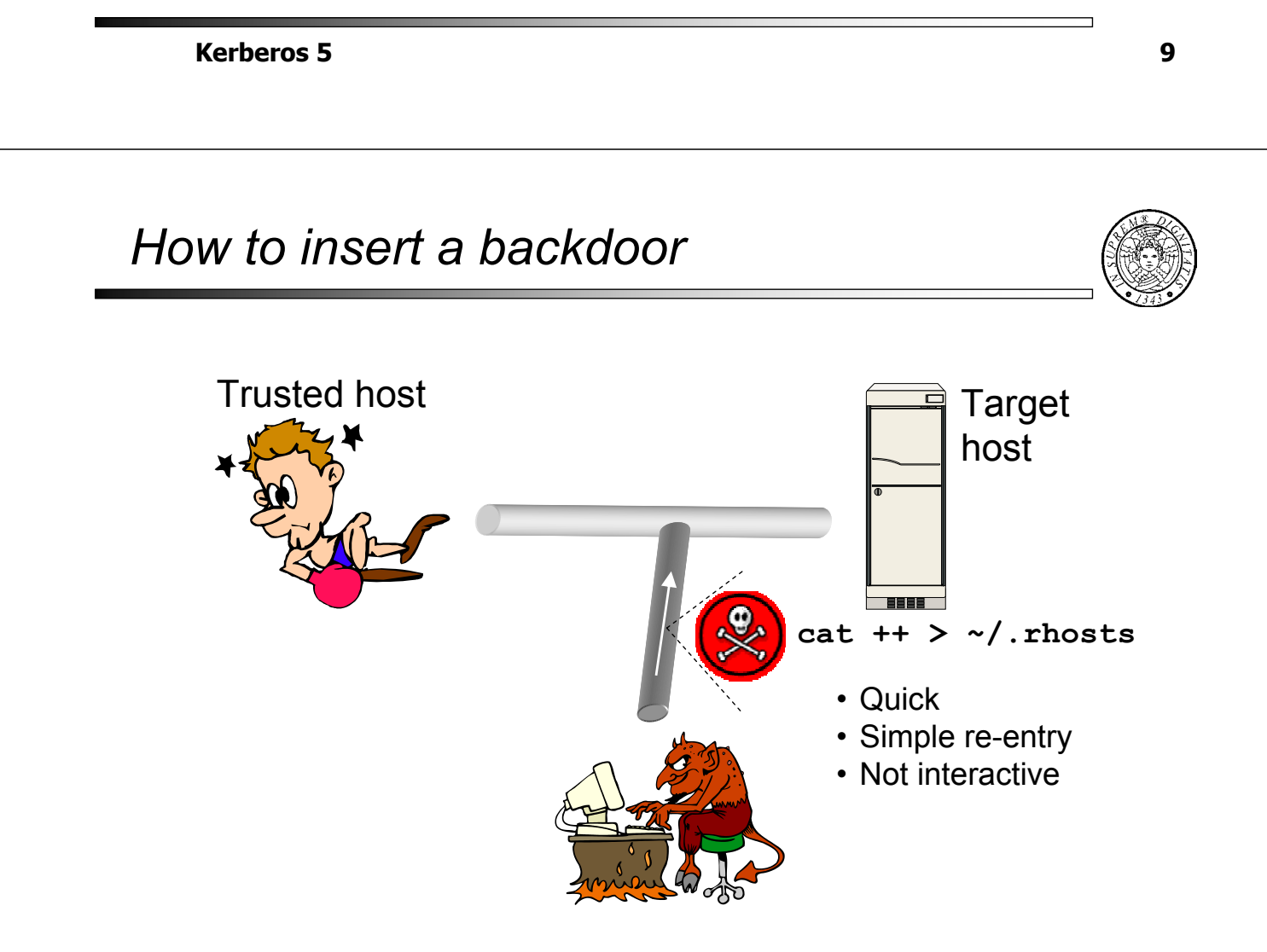

- Packet filtering
	- Impose trust relationships only among internal hosts: no internal host should trust and external host

• Force users to use other means of remote access, e.g.

• Empty /etc/equiv (host wide trust relationships)

• Filter out all traffic from the outside that purports to come from the inside

**Kerberos 5 11**

## *Preventive measures (II)*

- Cryptographic methods
	- Require all network traffic to be authenticated/encrypted
	- ISN Randomizing
		- Sequence numbers are chosen randomly and unpredictably
		- ISN = Clock + (upon every new connection) H(localhost,localport,remotehost,remoteport, s),

where s is secret material

■ Be un-trusting and un-trustworthy

• Disable all r\* commands

• Remove all .rhosts

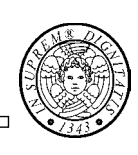

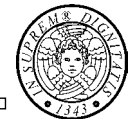

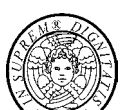